### Министерство науки и высшего образования РФ Федеральное государственное автономное образовательное учреждение высшего образования «СИБИРСКИЙ ФЕДЕРАЛЬНЫЙ УНИВЕРСИТЕТ»

#### **СОГЛАСОВАНО**

#### **УТВЕРЖДАЮ**

**Заведующий кафедрой**

**Кафедра прикладной механики (ПрМ\_МТФ)**

**Заведующий кафедрой**

**Кафедра прикладной механики (ПрМ\_МТФ)**

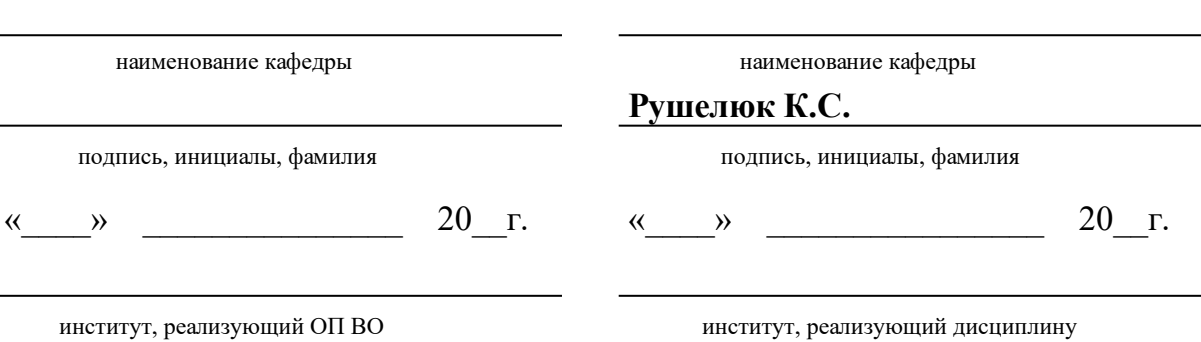

# **РАБОЧАЯ ПРОГРАММА ДИСЦИПЛИНЫ ГРАФИКА CAD-СРЕД**

Дисциплина Б1.В.01 Графика CAD-сред

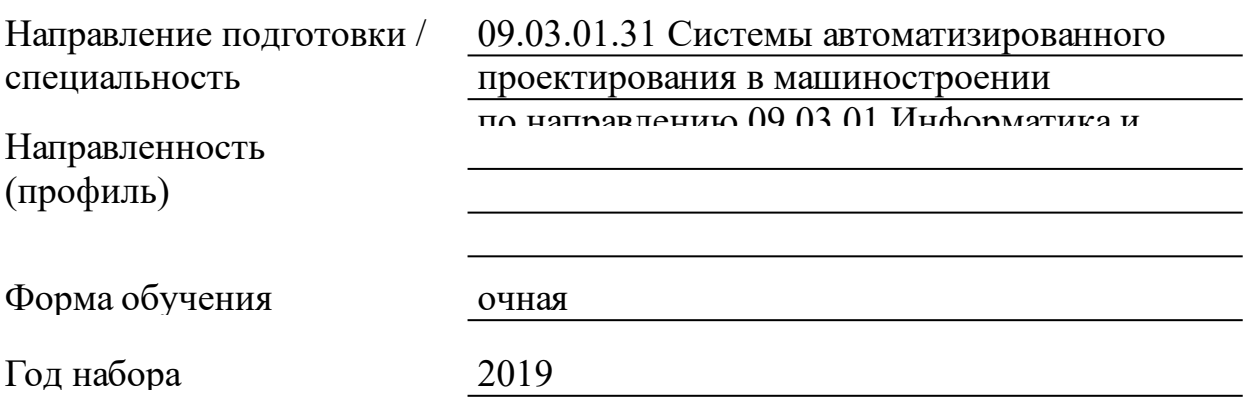

Красноярск 2021

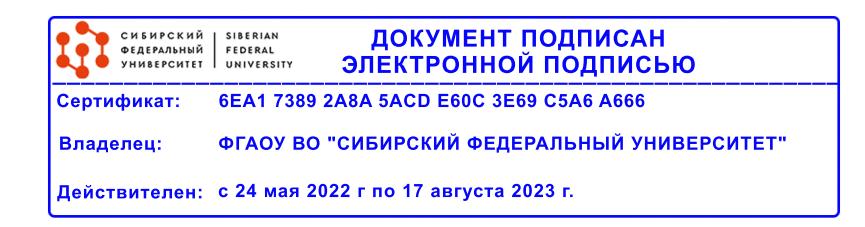

# **РАБОЧАЯ ПРОГРАММА ДИСЦИПЛИНЫ**

составлена в соответствии с Федеральным государственным образовательным стандартом высшего образования с учетом профессиональных стандартов по укрупненной группе

## 090000 «ИНФОРМАТИКА И ВЫЧИСЛИТЕЛЬНАЯ ТЕХНИКА»

Направление подготовки /специальность (профиль/специализация)

Программу составили Ст. преподаватель, Суровцев А.В. 09.03.01.31 Системы автоматизированного проектирования в машиностроении по направлению 09.03.01 Информатика и вычислительная техника

#### **1 Цели и задачи изучения дисциплины**

1.1 Цель преподавания дисциплины

Цель дисциплины «Графика CAD-сред» - научить технологии твердо-тельного параметрического моделирования деталей и сборок с анализом автоматического решения задач начертательной геометрии и выполнения по моделям конструкторской документации, отвечающих всем требованиям ЕСКД, в различных CAD-средах.

1.2 Задачи изучения дисциплины

Основные задачи дисциплины:

• изучить современные информационные технологии проектирования, компьютерного моделирования конкурентоспособной продукции машино-строения;

• изучитьэлектронное моделирование элементов машин и выполнение по моделям конструкторской документации в CAD-средах: КОМПАС, SolidWorks,;

• эффективно использовать компьютерные технологии в проектно-конструкторской деятельности;

• научиться настраивать и эффективно использовать CADсреды для решения проектно-конструкторских задач.

1.3 Перечень планируемых результатов обучения по дисциплине (модулю), соотнесенных с планируемыми результатами освоения образовательной программы

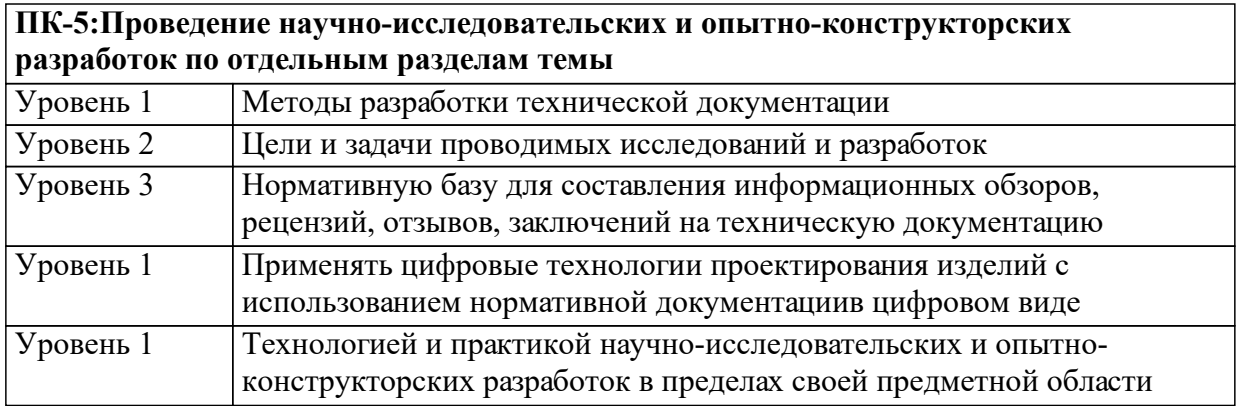

1.4 Место дисциплины (модуля) в структуре образовательной программы

Математический анализ Алгебра и геометрия

Информатика

Основы проектирования машин Технология машиностроения Автоматизированное проектирование изделий Автоматизированное проектирование технологий

1.5 Особенности реализации дисциплины Язык реализации дисциплины Русский. Дисциплина (модуль) реализуется без применения ЭО и ДОТ.

# **2. Объем дисциплины (модуля)**

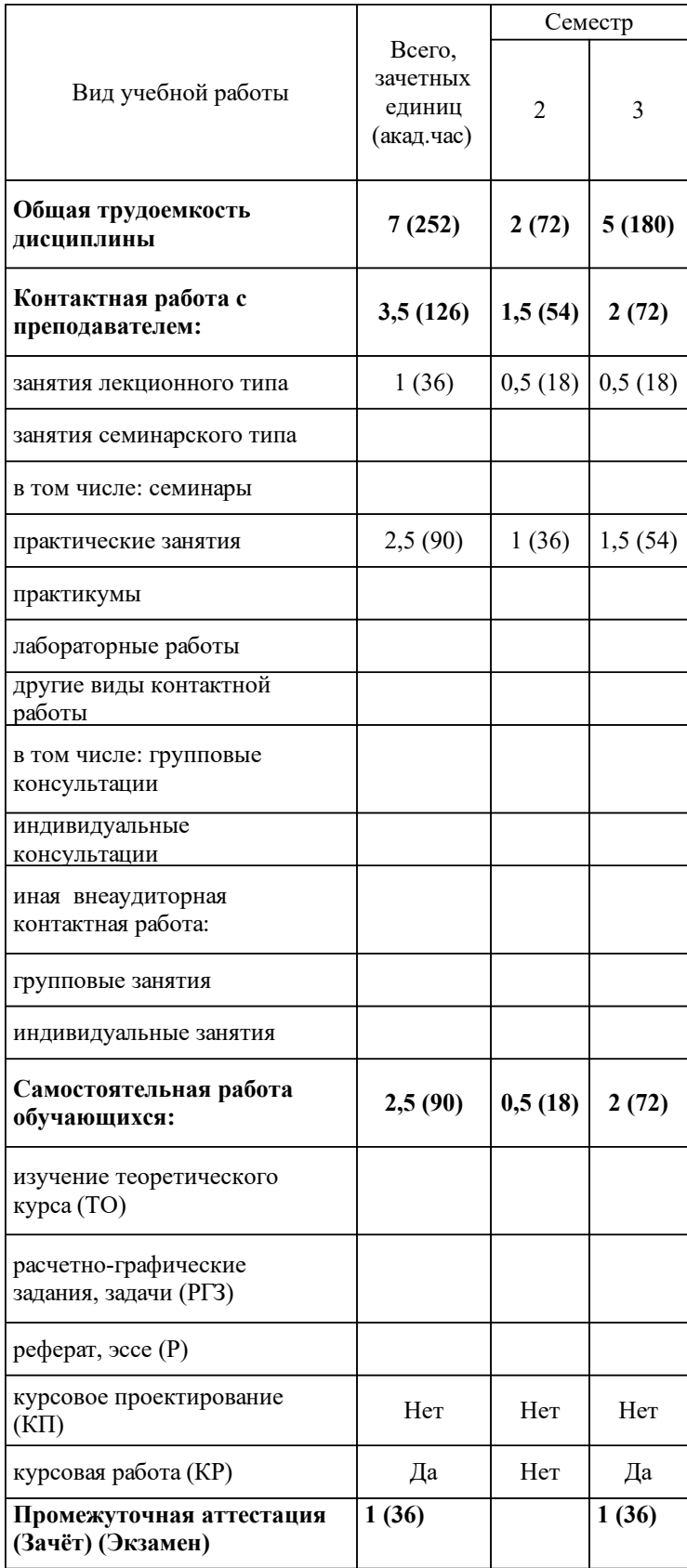

# **3 Содержание дисциплины (модуля)**

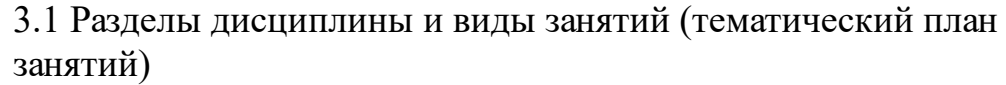

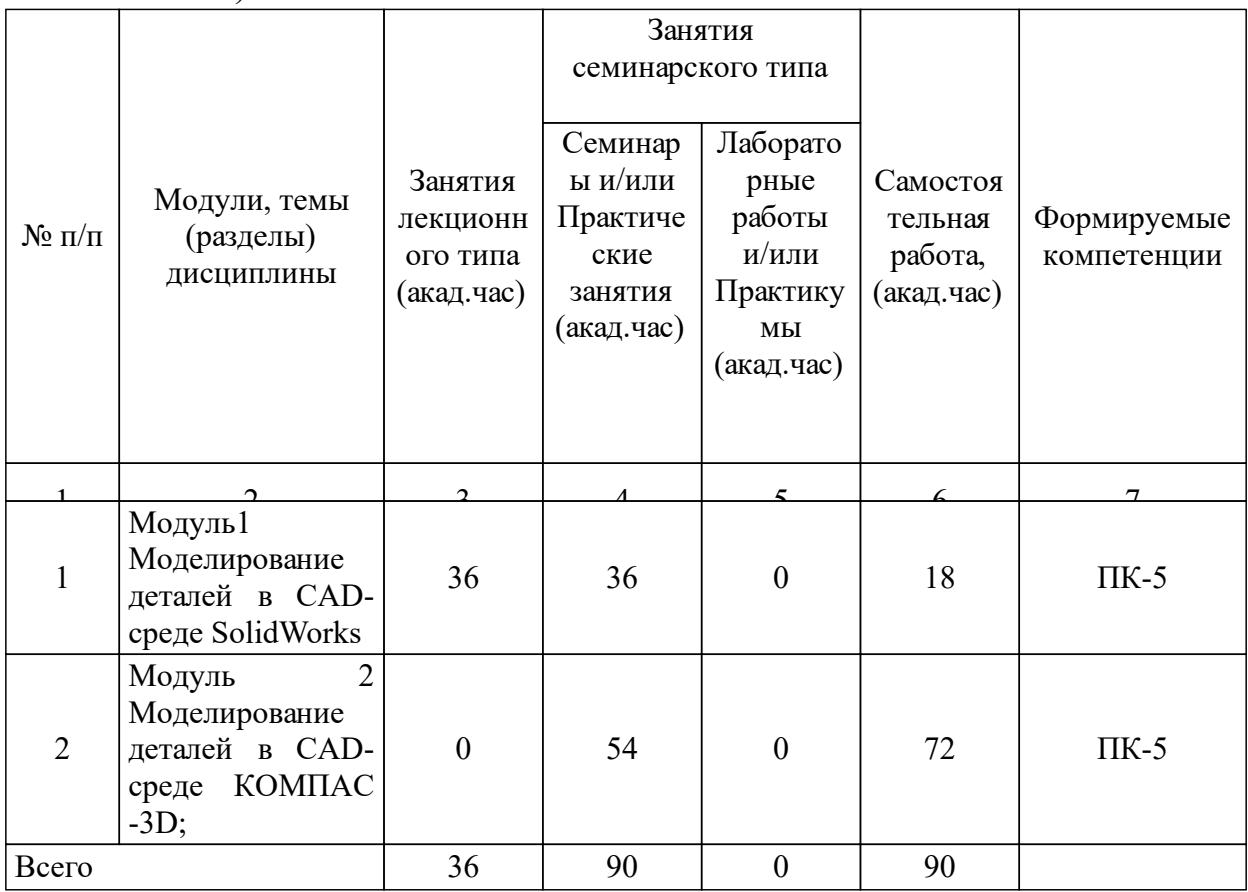

# 3.2 Занятия лекционного типа

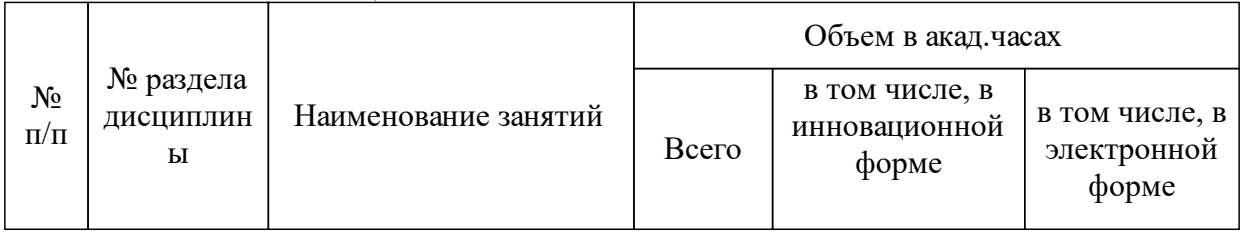

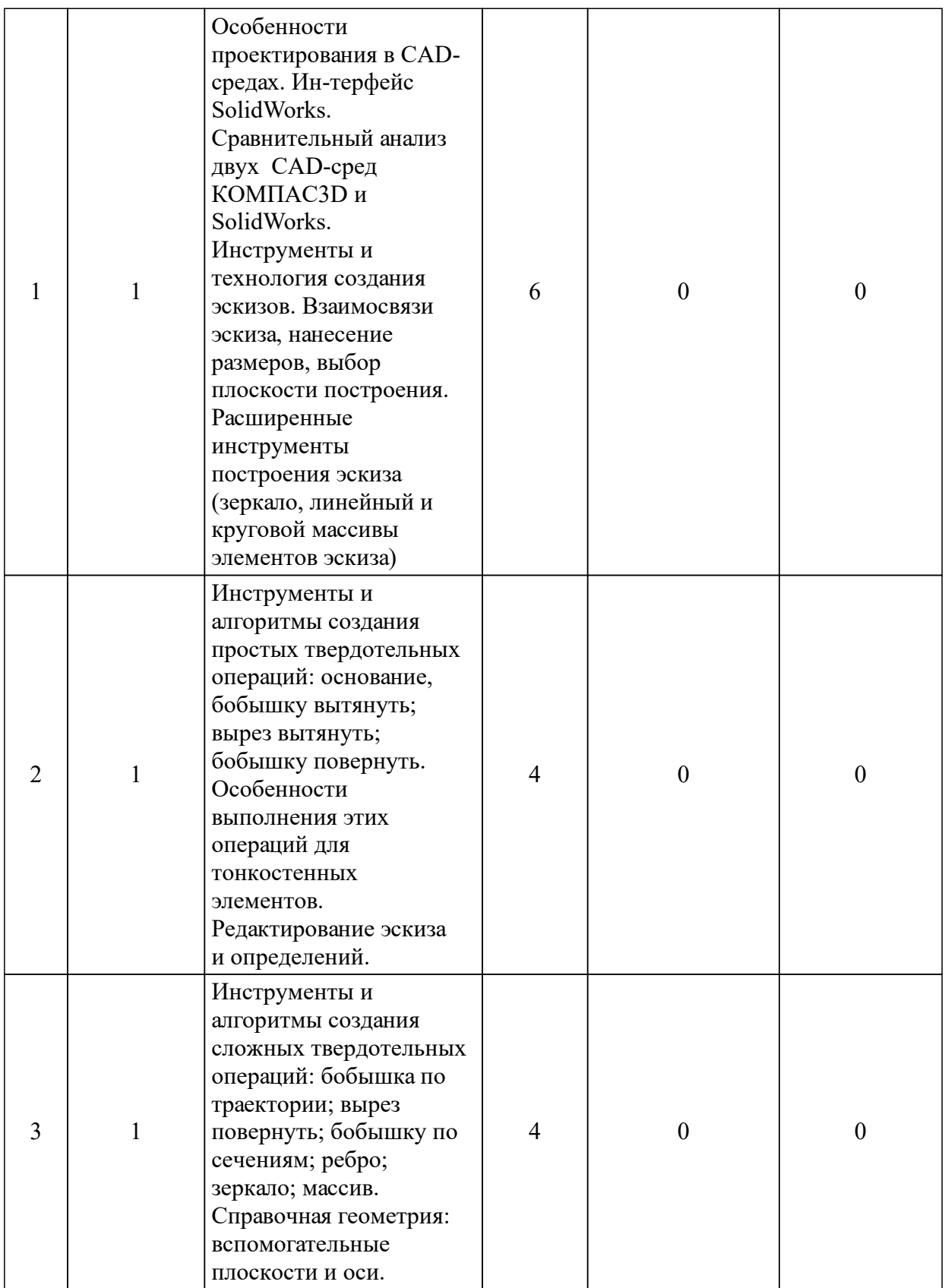

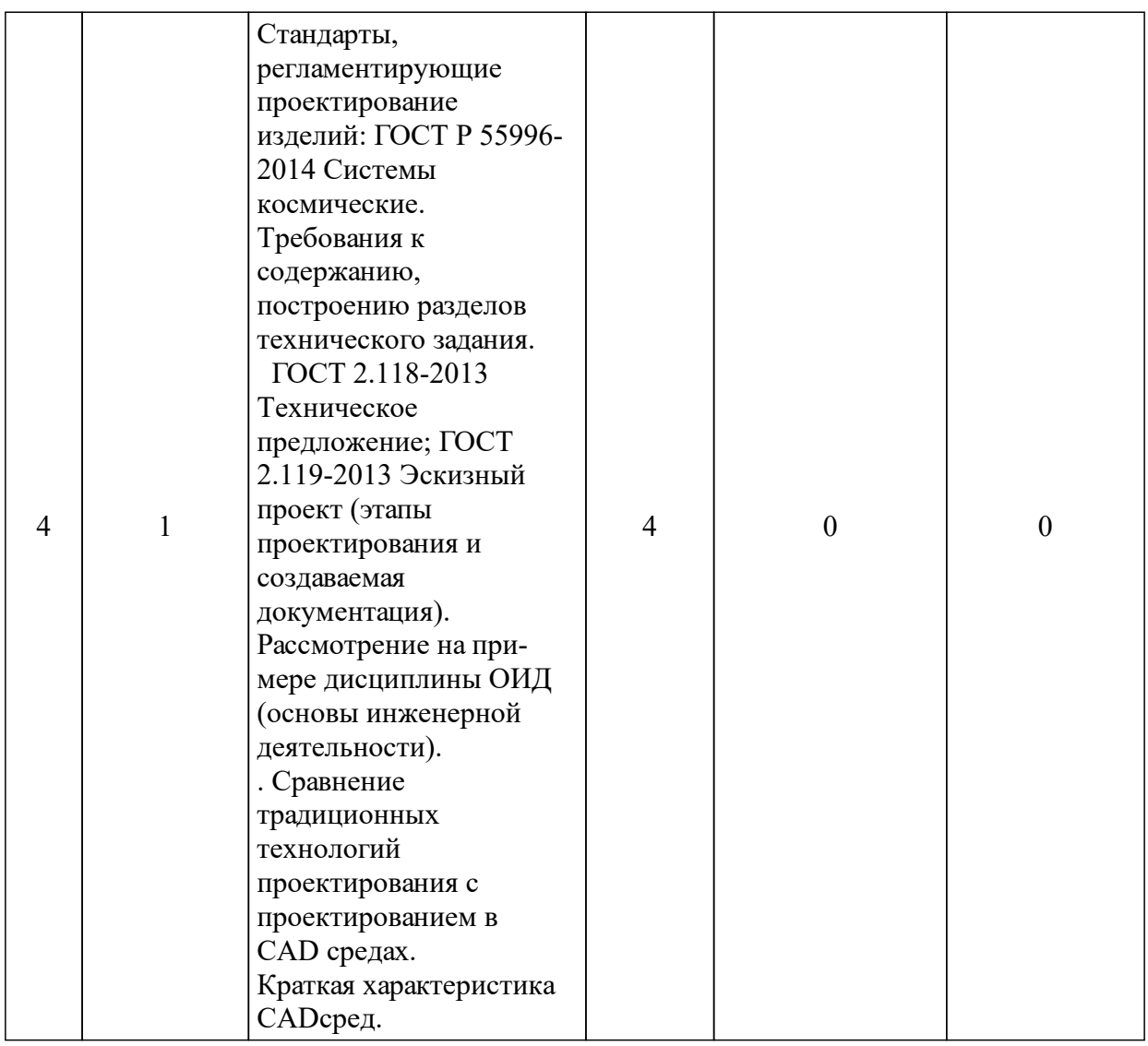

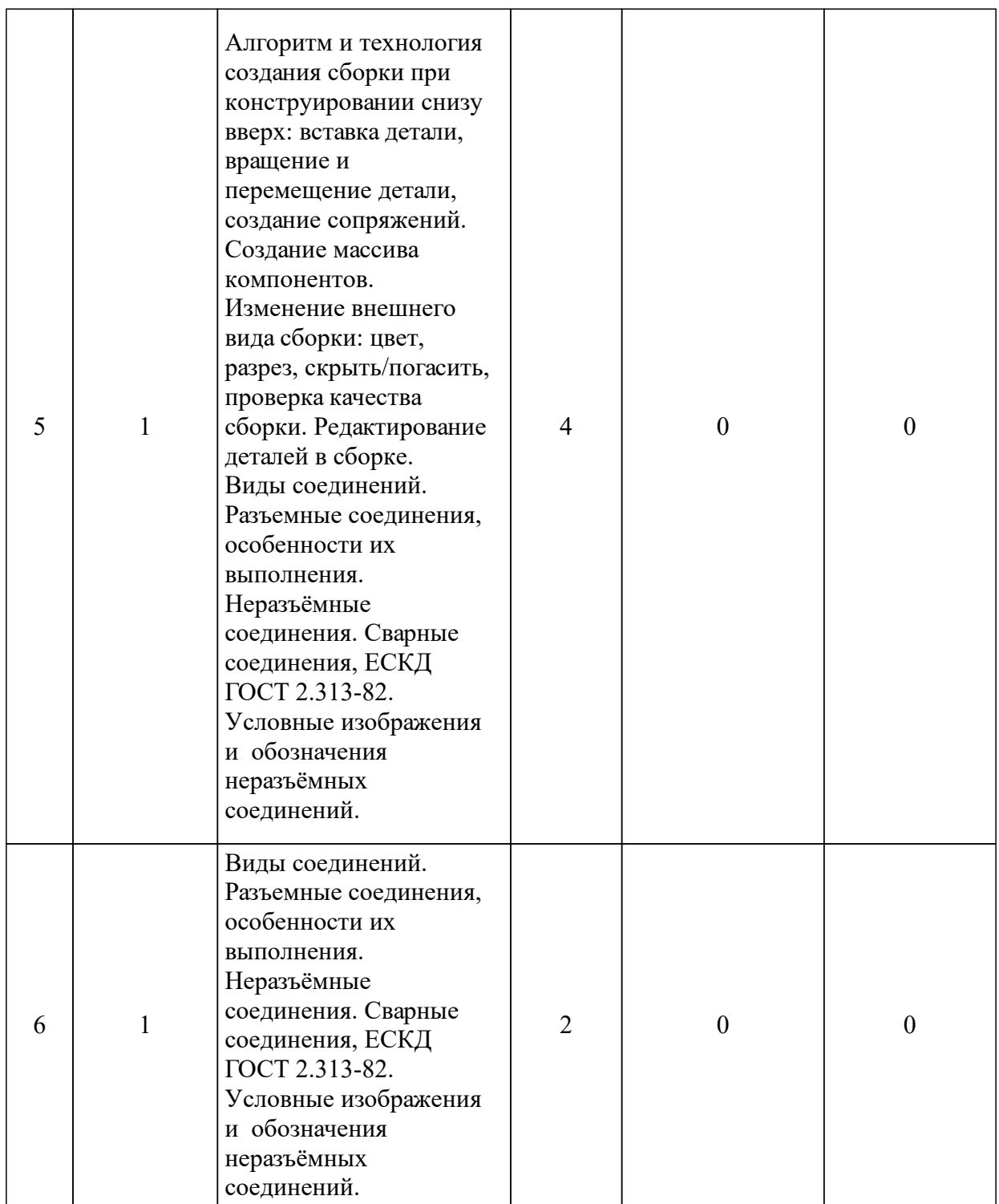

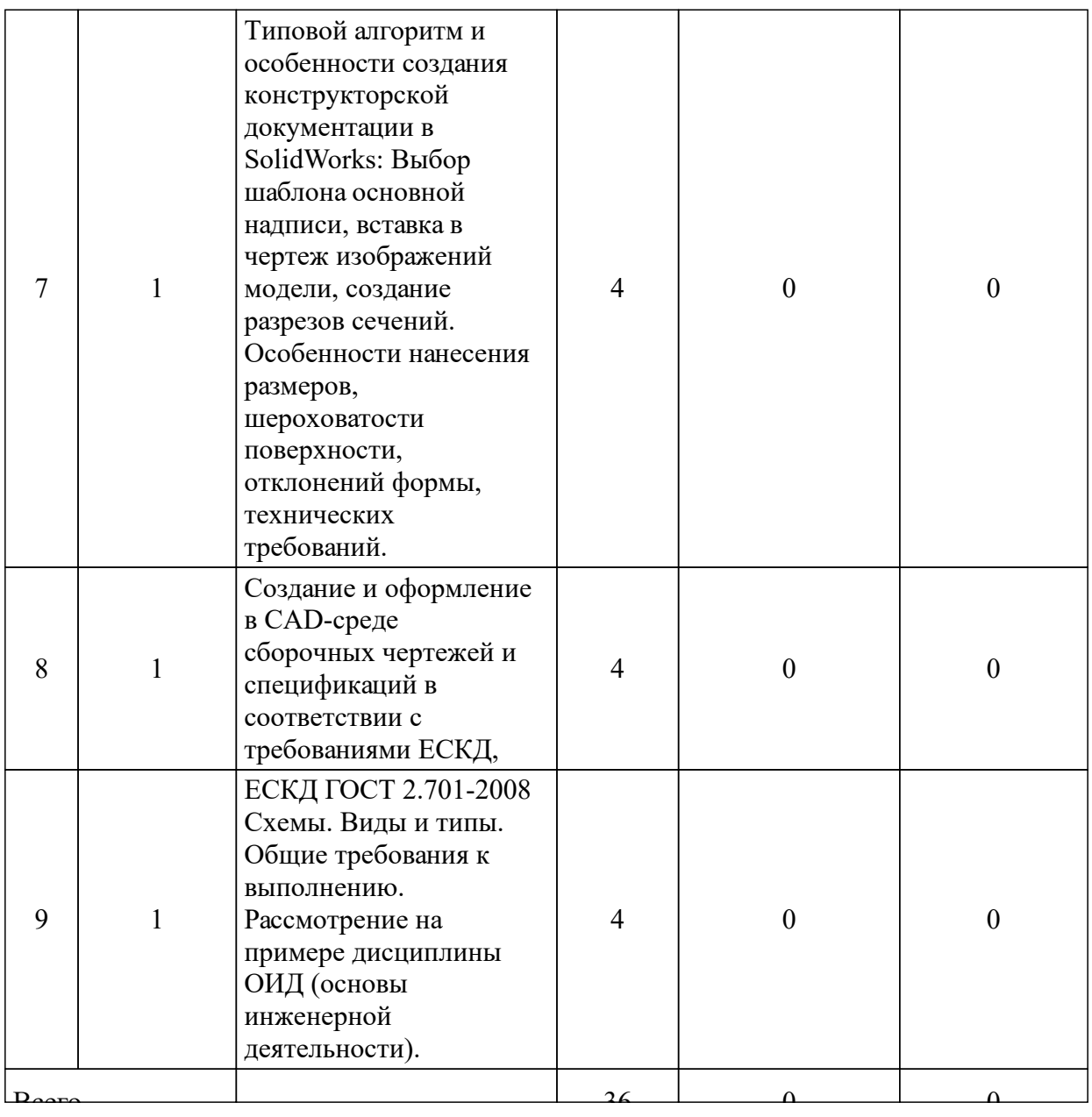

# 3.3 Занятия семинарского типа

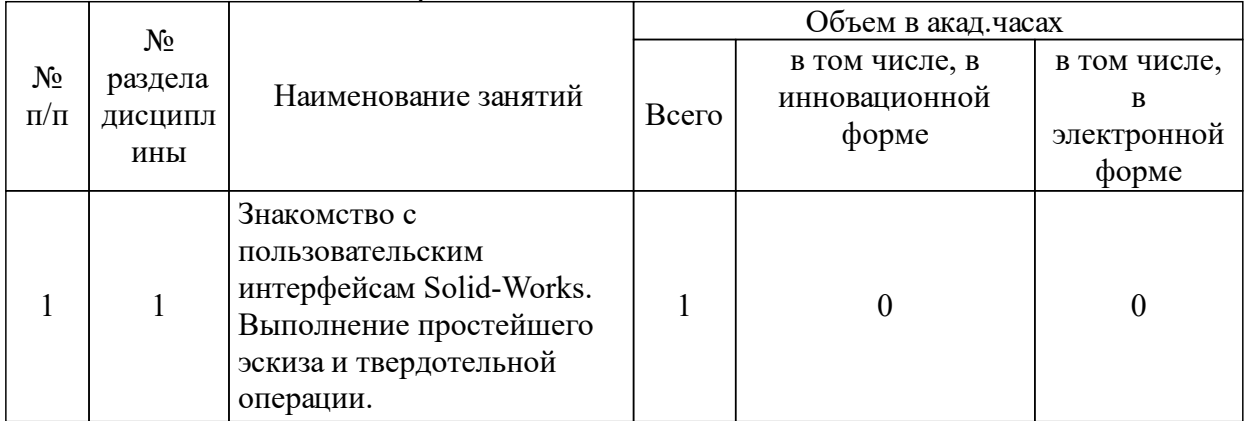

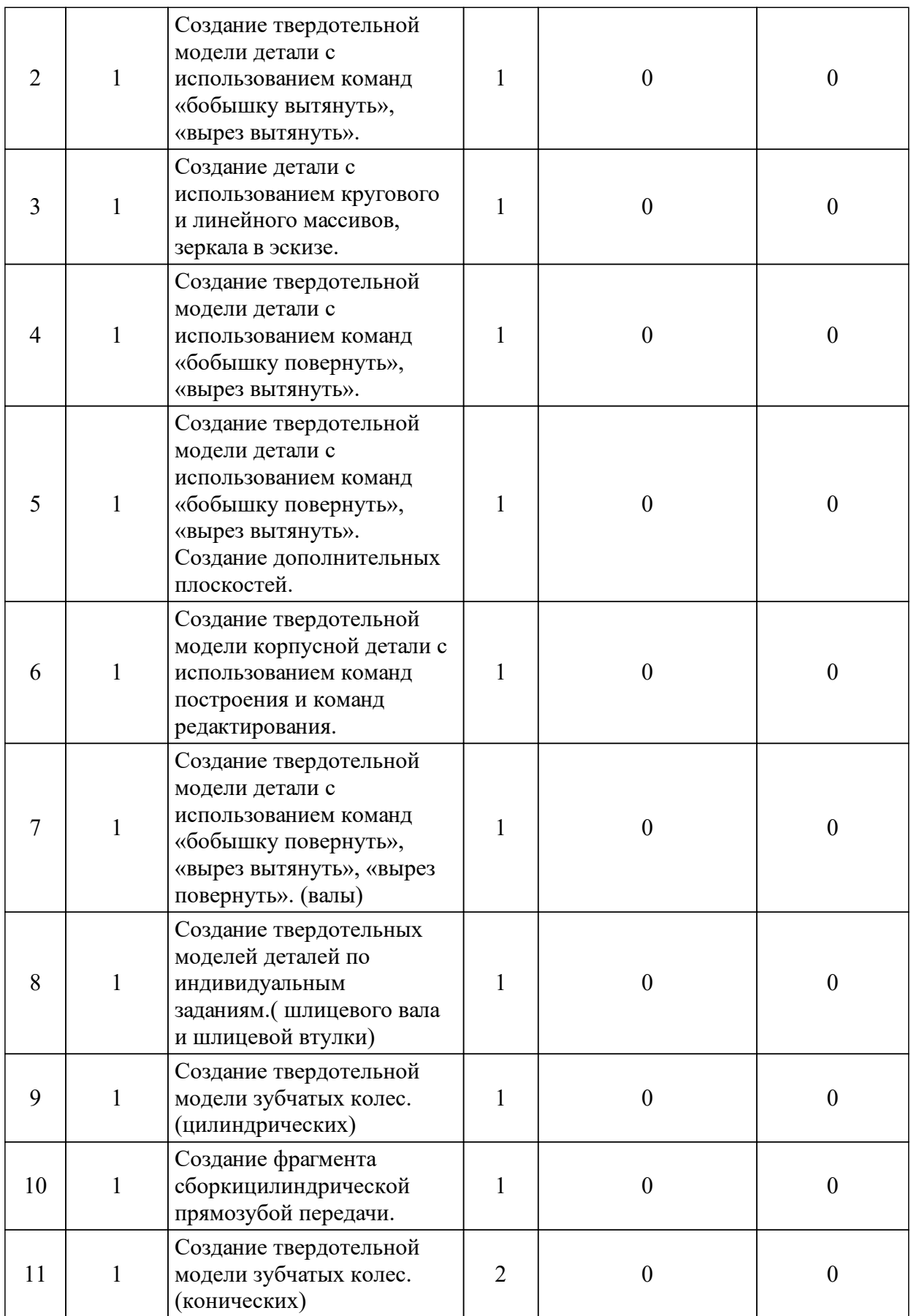

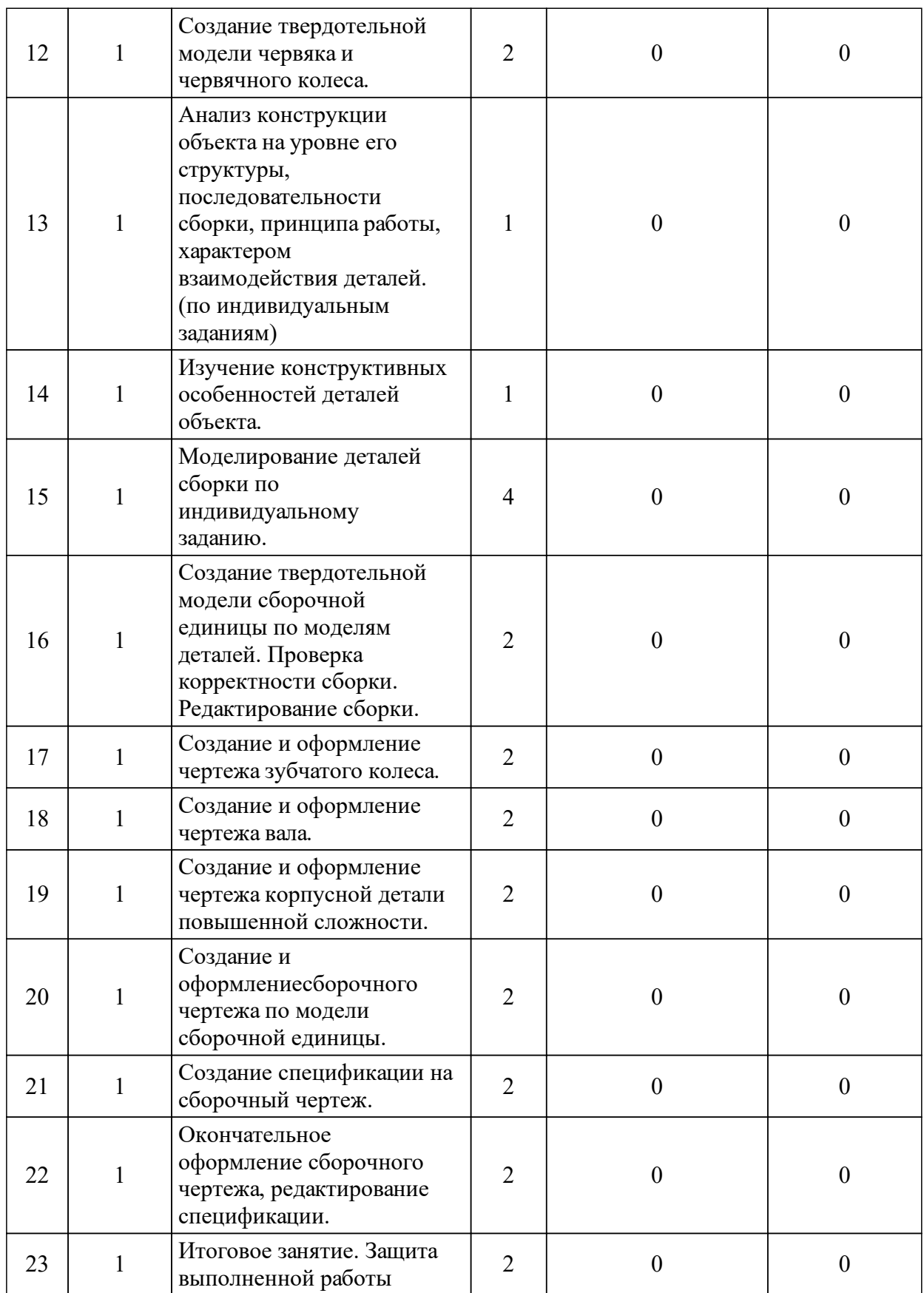

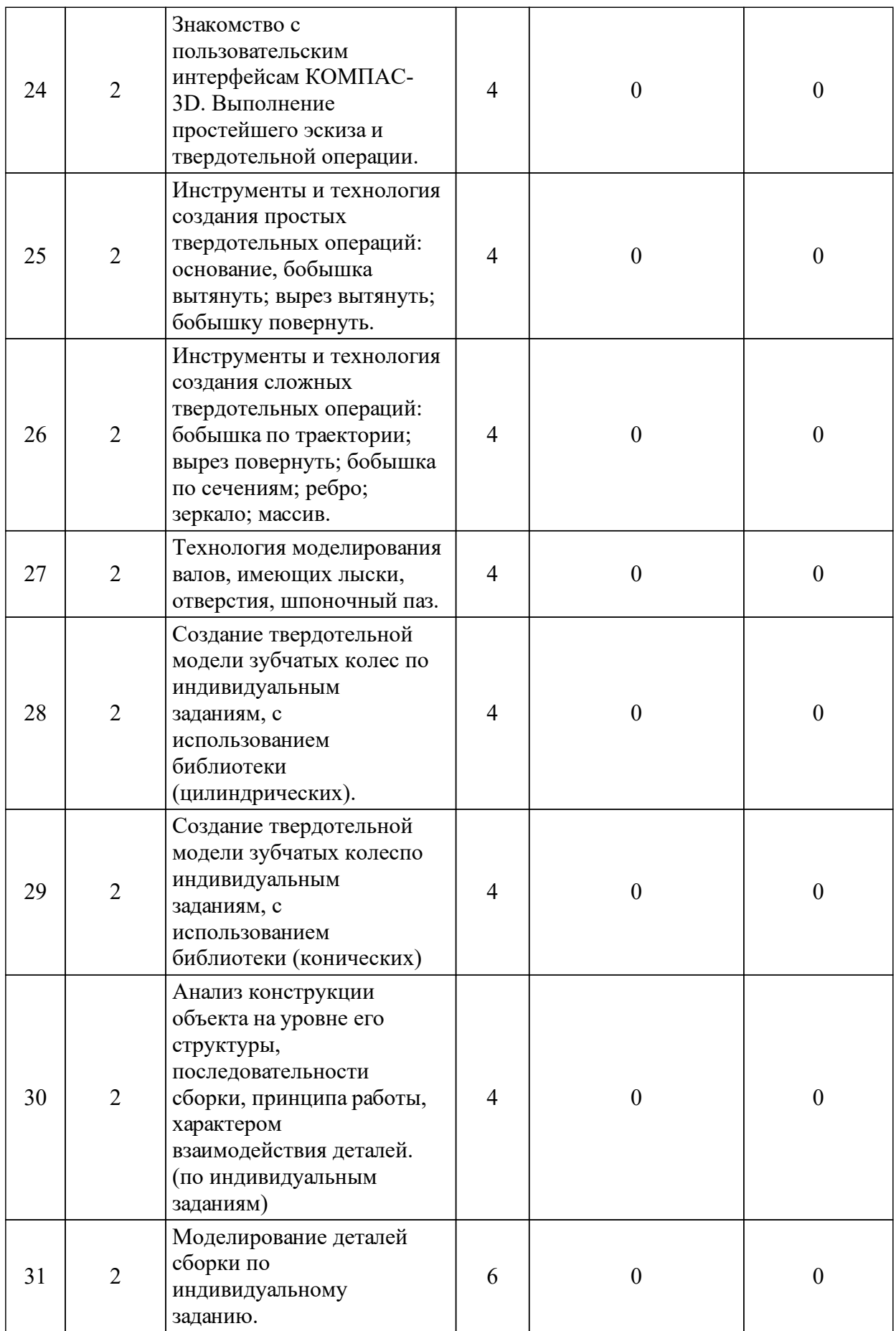

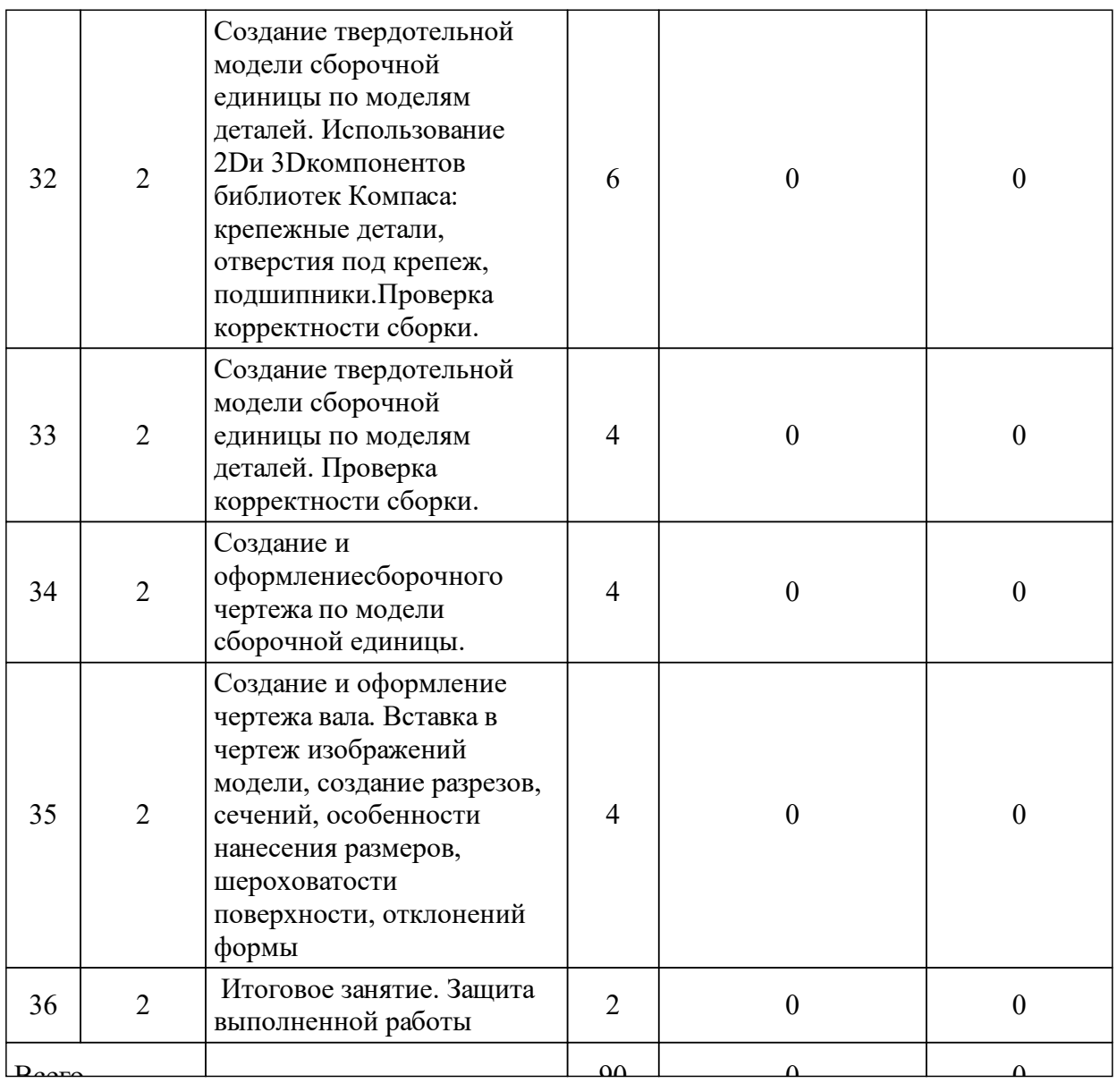

## 3.4 Лабораторные занятия

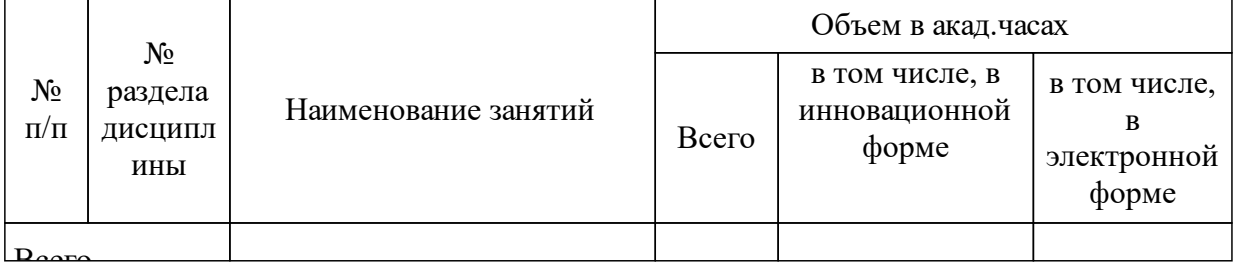

# **5 Фонд оценочных средств для проведения промежуточной аттестации**

Оценочные средства находятся в приложении к рабочим программам дисциплин.

# **6 Перечень основной и дополнительной учебной литературы, необходимой для освоения дисциплины (модуля)**

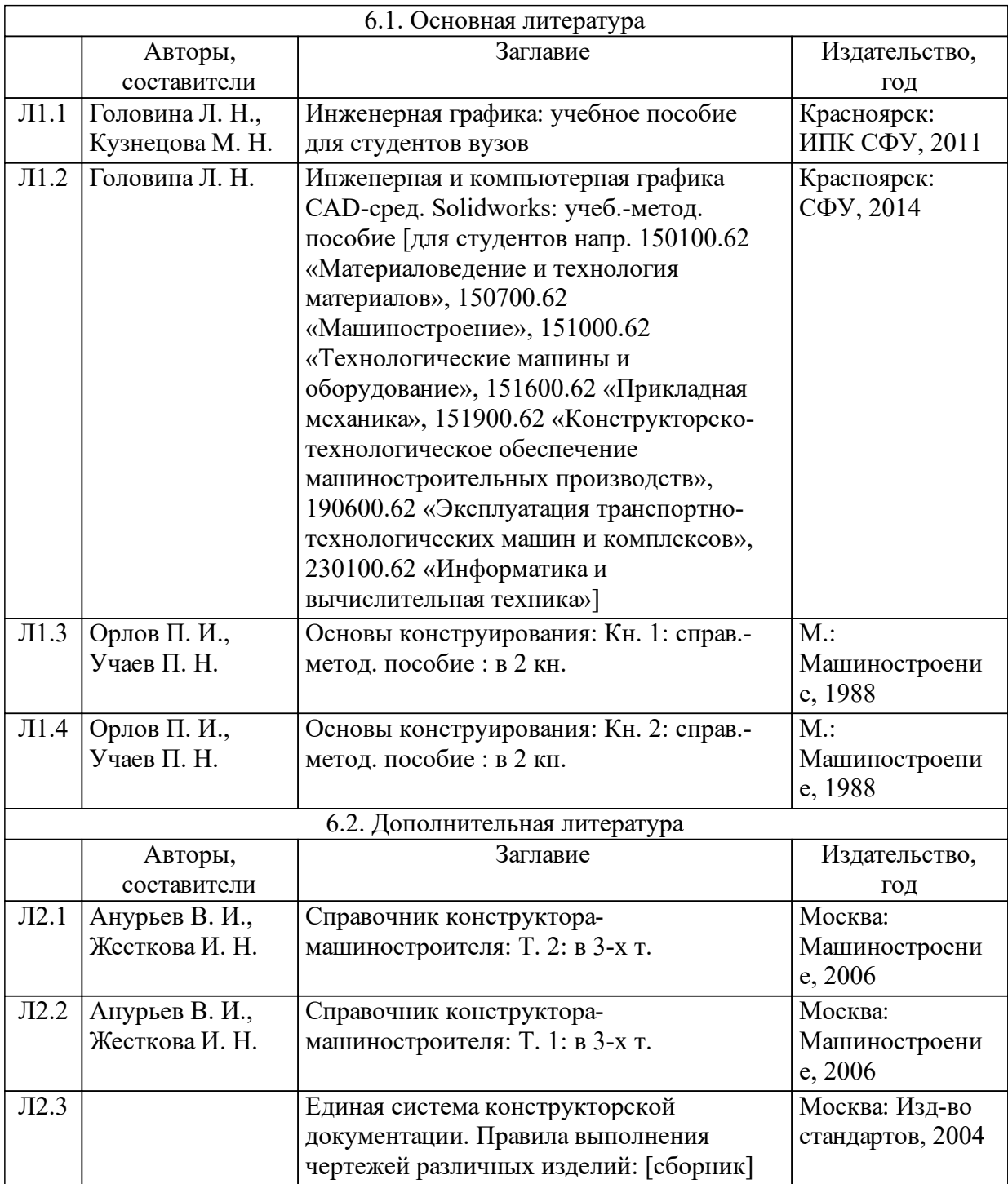

#### **8 Методические указания для обучающихся по освоению дисциплины (модуля)**

Студентам для самостоятельной работы дается перечень тем, которые они должны рассмотреть и полученные знания применить при выполнении лабораторных работ.

1. Проанализировать различные алгоритмы моделирования корпусных деталей.

2. Разобрать моделирование деталей типа лопатка турбины по сечениям и траектории.

3. Проанализировать связь между шероховатостью поверхностей и классом точности обрабатываемых поверхностей.

4. Изучить требования ЕСКД (единой системы конструкторской документации) к оформлению рабочих чертежей пружин, зубчатых колес цилиндрических, конических, червячных и червяков.

### **9 Перечень информационных технологий, используемых при осуществлении образовательного процесса по дисциплине (модулю) (при необходимости)**

9.1 Перечень необходимого программного обеспечения

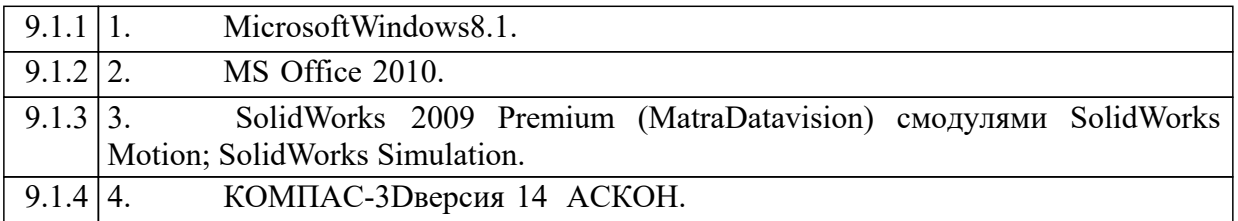

9.2 Перечень необходимых информационных справочных систем

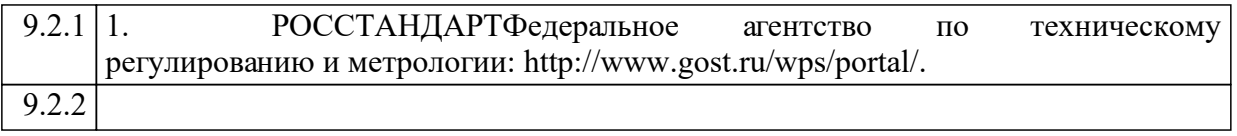

#### **10 Материально-техническая база, необходимая для осуществления образовательного процесса по дисциплине (модулю)**

Компьютерный класс на 17 рабочих мест.